# **python\_hosts Documentation**

*Release 0.3.2*

**Jon Hadfield**

**May 23, 2021**

# **Contents**

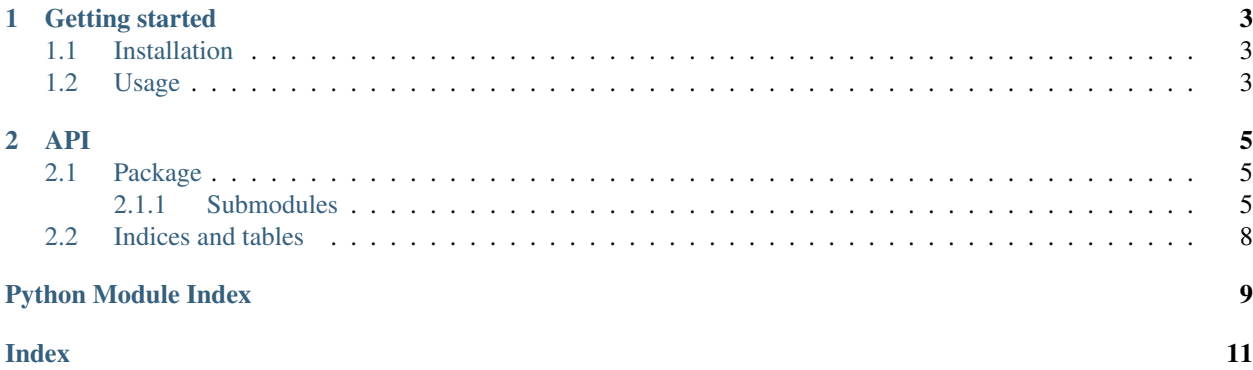

A python library for managing a hosts file.

# CHAPTER 1

### Getting started

### <span id="page-6-1"></span><span id="page-6-0"></span>**1.1 Installation**

*Using pip package manager*

\$ pip install python-hosts

*From source*

\$ git clone <https://github.com/jonhadfield/python-hosts> \$ cd python-hosts \$ python setup.py install

### <span id="page-6-2"></span>**1.2 Usage**

#### Create an instance of a hosts file:

```
from python_hosts import Hosts, HostsEntry
my_hosts = Hosts()
```
#### Add an entry:

```
new_entry = HostsEntry(entry_type='ipv4', address='1.2.3.4', names=['example.com',
˓→'example'])
my_hosts.add([new_entry])
```
#### Remove an entry/entries matching an address:

```
my_hosts.remove_all_matching(address='1.2.3.4')
```
### Remove an entry/entries matching an address:

my\_hosts.remove\_all\_matching(name='example.com')

#### Write entries:

my\_hosts.write()

# CHAPTER 2

### API

### <span id="page-8-4"></span><span id="page-8-1"></span><span id="page-8-0"></span>**2.1 Package**

This package contains all of the modules utilised by the python-hosts library.

hosts: Contains the Hosts and HostsEntry classes that represent instances of a hosts file and it's individual lines/entries

utils: Contains helper functions to check the available operations on a hosts file and the validity of a hosts file entry

exception: Contains the custom exceptions that are raised in the event of an error in processing a hosts file and its entries

### <span id="page-8-2"></span>**2.1.1 Submodules**

#### <span id="page-8-3"></span>**python\_hosts.hosts module**

This module contains classes: HostsEntry: A representation of a hosts file entry, i.e. a line containing an IP address and name(s), a comment, or a blank line/line separator.

Hosts: A representation of a hosts file, e.g. /etc/hosts and c:\windows\system32\drivers\etc\hosts for a linux or MS windows based machine respectively. Each entry being represented as an instance of the HostsEntry class.

**class** python\_hosts.hosts.**Hosts**(*path=None*)

Bases: object

A hosts file.

**add**(*entries=None*, *force=False*, *allow\_address\_duplication=False*, *merge\_names=False*)

Add instances of HostsEntry to the instance of Hosts. :param entries: A list of instances of HostsEntry :param force: Remove matching before adding :param allow\_address\_duplication: Allow using multiple entries for same address :param merge names: Merge names where address already exists :return: The counts of successes and failures

**count**()

Get a count of the number of host entries :return: The number of host entries

#### <span id="page-9-0"></span>**static determine\_hosts\_path**(*platform=None*)

Return the hosts file path based on the supplied or detected platform. :param platform: a string used to identify the platform :return: detected filesystem path of the hosts file

#### **entries**

#### **exists**(*address=None*, *names=None*, *comment=None*)

Determine if the supplied address and/or names, or comment, exists in a HostsEntry within Hosts :param address: An ipv4 or ipv6 address to search for :param names: A list of names to search for :param comment: A comment to search for :return: True if a supplied address, name, or comment is found. Otherwise, False.

#### **find\_all\_matching**(*address=None*, *name=None*)

Return all HostsEntry instances from the Hosts object where the supplied ip address or name matches :param address: An ipv4 or ipv6 address :param name: A host name :return: HostEntry instances

#### **static get\_hosts\_by\_url**(*url=None*)

Request the content of a URL and return the response :param url: The URL of the hosts file to download :return: The content of the passed URL

#### **hosts\_path**

#### **import\_file**(*import\_file\_path=None*)

Read a list of host entries from a file, convert them into instances of HostsEntry and then append to the list of entries in Hosts :param import\_file\_path: The path to the file containing the host entries :return: Counts reflecting the attempted additions

#### **import\_url**(*url=None*, *force=None*)

Read a list of host entries from a URL, convert them into instances of HostsEntry and then append to the list of entries in Hosts :param url: The URL of where to download a hosts file :return: Counts reflecting the attempted additions

#### **populate\_entries**()

Called by the initialiser of Hosts. This reads the entries from the local hosts file, converts them into instances of HostsEntry and adds them to the Hosts list of entries. :return: None

#### **remove\_all\_matching**(*address=None*, *name=None*)

Remove all HostsEntry instances from the Hosts object where the supplied ip address or name matches :param address: An ipv4 or ipv6 address :param name: A host name :return: None

#### **write**(*path=None*)

Write all of the HostsEntry instances back to the hosts file :param path: override the write path :return: Dictionary containing counts

#### **class** python\_hosts.hosts.**HostsEntry**(*entry\_type=None*, *address=None*, *comment=None*,

*names=None*)

Bases: object

An entry in a hosts file.

#### **address**

**comment**

#### **entry\_type**

#### **static get\_entry\_type**(*hosts\_entry=None*)

Return the type of entry for the line of hosts file passed :param hosts\_entry: A line from the hosts file :return: 'comment' | 'blank' | 'ipv4' | 'ipv6'

#### **is\_real\_entry**()

**names**

<span id="page-10-4"></span>**static str\_to\_hostentry**(*entry*)

Transform a line from a hosts file into an instance of HostsEntry :param entry: A line from the hosts file :return: An instance of HostsEntry

#### <span id="page-10-3"></span>**python\_hosts.utils module**

This module contains utility functions used by the Hosts and HostsEntry methods

python\_hosts.utils.**dedupe\_list**(*seq*)

Utility function to remove duplicates from a list :param seq: The sequence (list) to deduplicate :return: A list with original duplicates removed

python\_hosts.utils.**is\_ipv4**(*entry*)

Check if the string provided is a valid ipv4 address :param entry: A string representation of an IP address :return: True if valid, False if invalid

- python\_hosts.utils.**is\_ipv6**(*entry*) Check if the string provided is a valid ipv6 address :param entry: A string representation of an IP address :return: True if valid, False if invalid
- python\_hosts.utils.**is\_readable**(*path=None*)

Test if the supplied filesystem path can be read :param path: A filesystem path :return: True if the path is a file that can be read. Otherwise, False

python\_hosts.utils.**valid\_hostnames**(*hostname\_list*)

Check if the supplied list of strings are valid hostnames :param hostname\_list: A list of strings :return: True if the strings are valid hostnames, False if not

#### <span id="page-10-2"></span>**python\_hosts.exception module**

#### **hosts.exceptions**

All exceptions used in the hosts code base are defined here.

```
exception python_hosts.exception.HostsEntryException
    Bases: exceptions.Exception
```
Base exception class. All HostsEntry-specific exceptions should subclass this class.

<span id="page-10-1"></span>**exception** python\_hosts.exception.**HostsException** Bases: exceptions.Exception

Base exception class. All Hosts-specific exceptions should subclass this class.

**exception** python\_hosts.exception.**InvalidComment** Bases: [python\\_hosts.exception.HostsEntryException](#page-10-0)

Raised when a HostsEntry is defined as type 'comment' but with an invalid comment

**exception** python\_hosts.exception.**InvalidIPv4Address** Bases: [python\\_hosts.exception.HostsEntryException](#page-10-0)

Raised when a HostsEntry is defined as type 'ipv4' but with an invalid address.

**exception** python\_hosts.exception.**InvalidIPv6Address** Bases: [python\\_hosts.exception.HostsEntryException](#page-10-0)

Raised when a HostsEntry is defined as type 'ipv6' but with an invalid address.

**exception** python\_hosts.exception.**UnableToWriteHosts** Bases: [python\\_hosts.exception.HostsException](#page-10-1)

Raised when a Hosts file cannot be written.

# <span id="page-11-0"></span>**2.2 Indices and tables**

- genindex
- modindex
- search

Python Module Index

<span id="page-12-0"></span>p

python\_hosts, [5](#page-8-1) python\_hosts.exception, [7](#page-10-2) python\_hosts.hosts, [5](#page-8-3) python\_hosts.utils, [7](#page-10-3)

### Index

# <span id="page-14-0"></span>A

add() (*python\_hosts.hosts.Hosts method*), [5](#page-8-4) address (*python\_hosts.hosts.HostsEntry attribute*), [6](#page-9-0)

# C

comment (*python\_hosts.hosts.HostsEntry attribute*), [6](#page-9-0) count() (*python\_hosts.hosts.Hosts method*), [5](#page-8-4)

# D

dedupe\_list() (*in module python\_hosts.utils*), [7](#page-10-4) determine\_hosts\_path() (*python\_hosts.hosts.Hosts static method*), [5](#page-8-4)

# E

entries (*python\_hosts.hosts.Hosts attribute*), [6](#page-9-0) entry\_type (*python\_hosts.hosts.HostsEntry attribute*), [6](#page-9-0) exists() (*python\_hosts.hosts.Hosts method*), [6](#page-9-0)

# F

find\_all\_matching() (*python\_hosts.hosts.Hosts method*), [6](#page-9-0)

# G

get\_entry\_type() (*python\_hosts.hosts.HostsEntry static method*), [6](#page-9-0) get\_hosts\_by\_url() (*python\_hosts.hosts.Hosts static method*), [6](#page-9-0)

# H

Hosts (*class in python\_hosts.hosts*), [5](#page-8-4) hosts\_path (*python\_hosts.hosts.Hosts attribute*), [6](#page-9-0) HostsEntry (*class in python\_hosts.hosts*), [6](#page-9-0) HostsEntryException, [7](#page-10-4) HostsException, [7](#page-10-4)

# I

import\_file() (*python\_hosts.hosts.Hosts method*), [6](#page-9-0)

import\_url() (*python\_hosts.hosts.Hosts method*), [6](#page-9-0) InvalidComment, [7](#page-10-4) InvalidIPv4Address, [7](#page-10-4) InvalidIPv6Address, [7](#page-10-4) is\_ipv4() (*in module python\_hosts.utils*), [7](#page-10-4) is\_ipv6() (*in module python\_hosts.utils*), [7](#page-10-4) is\_readable() (*in module python\_hosts.utils*), [7](#page-10-4) is\_real\_entry() (*python\_hosts.hosts.HostsEntry method*), [6](#page-9-0)

### N

names (*python\_hosts.hosts.HostsEntry attribute*), [6](#page-9-0)

### P

populate\_entries() (*python\_hosts.hosts.Hosts method*), [6](#page-9-0) python\_hosts (*module*), [5](#page-8-4) python\_hosts.exception (*module*), [7](#page-10-4) python\_hosts.hosts (*module*), [5](#page-8-4) python\_hosts.utils (*module*), [7](#page-10-4)

### R

remove\_all\_matching() (*python\_hosts.hosts.Hosts method*), [6](#page-9-0)

# S

str\_to\_hostentry() (*python\_hosts.hosts.HostsEntry static method*), [6](#page-9-0)

# $\cup$

UnableToWriteHosts, [7](#page-10-4)

### $\mathsf{V}$

valid\_hostnames() (*in module python\_hosts.utils*), [7](#page-10-4)

### W

write() (*python\_hosts.hosts.Hosts method*), [6](#page-9-0)